## CS61B Lecture #16: Complexity

# What Are the Questions?

• Cost is a principal concern throughout engineering:

"An engineer is someone who can do for a dime what any fool can do for a dollar."

- Cost can mean
  - Operational cost (for programs, time to run, space requirements).
  - Development costs: How much engineering time? When delivered?
  - Maintenance costs: Upgrades, bug fixes.
  - Costs of failure: How robust? How safe?
- Is this program *fast enough*? Depends on:
  - For what purpose;
  - For what input data.
- How much *space* (memory, disk space)?
  - Again depends on what input data.
- How will it *scale*, as input gets big?

# Enlightening Example

**Problem:** Scan a text corpus (say  $10^8$  bytes or so), and find and print the 20 most frequently used words, together with counts of how often they occur.

- Solution 1 (Knuth): Heavy-Duty data structures
  - Hash Trie implementation, randomized placement, pointers galore, several pages long.
- Solution 2 (Doug McIlroy): UNIX shell script:

```
tr -c -s '[:alpha:]' '[\n*]' < FILE | \
sort | \
uniq -c | \
sort -n -r -k 1,1 | \
sed 20q</pre>
```

- Which is better?
  - #1 is much faster,
  - but #2 took 5 minutes to write and processes 100MB in  $\approx 50$  sec.
  - I pick #2.

• In very many cases, almost anything will do: Keep It Simple.

Last modified: Thu Feb 27 23:10:03 2020

## Cost Measures (Time)

- Wall-clock or execution time
  - You can do this at home:

time java FindPrimes 1000

- Advantages: easy to measure, meaning is obvious.
- Appropriate where time is critical (real-time systems, e.g.).
- Disadvantages: applies only to specific data set, compiler, machine, etc.
- Dynamic statement counts of # of times statements are executed:
  - Advantages: more general (not sensitive to speed of machine).
  - Disadvantages: doesn't tell you actual time, still applies only to specific data sets.
- Symbolic execution times:
  - That is, *formulas* for execution times as functions of input size.
  - Advantages: applies to all inputs, makes scaling clear.
  - Disadvantage: practical formula must be approximate, may tell very little about actual time.

# Asymptotic Cost

- Symbolic execution time lets us see *shape* of the cost function.
- Since we are approximating anyway, pointless to be precise about certain things:
  - Behavior on small inputs:
    - \* Can always pre-calculate some results.
    - \* Times for small inputs not usually important.
    - \* Often more interested in *asymptotic behavior* as input size becomes very large.
  - *Constant factors* (as in "off by factor of 2"):
    - \* Just changing machines causes constant-factor change.
- How to abstract away from (i.e., ignore) these things?

## Handy Tool: Order Notation

- Idea: Don't try to produce specific functions that specify size, but rather *families of functions with similarly behaved magnitudes*.
- Then say something like "f is bounded by g if it is in g's family."
- For any function g(x), the functions 2g(x), 0.5g(x), or for any K > 0,  $K \cdot g(x)$ , all have the same "shape". So put all of them into g's family.
- Any function h(x) such that  $h(x) = K \cdot g(x)$  for x > M (for some constant M) has g's shape "except for small values." So put all of these in g's family.
- For upper limits, throw in all functions whose absolute value is everywhere  $\leq$  some member of g's family. Call this set O(g) or O(g(n)).
- Or, for lower limits, throw in all functions whose absolute value is everywhere  $\geq$  some member of g's family. Call this set  $\Omega(g)$ .
- Finally, define  $\Theta(g) = O(g) \cap \Omega(g)$ —the set of functions bracketed in magnitude by two members of g's family.

• Goal: Specify bounding from above.

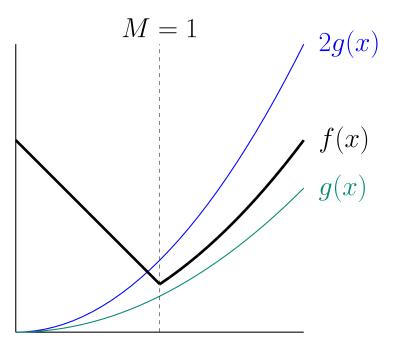

- Here,  $f(x) \leq 2g(x)$  as long as x > 1,
- $\bullet$  So f(x) is in g's "bounded-above family," written

 $f(x)\in O(g(x)),$ 

• ... even though (in this case) f(x) > g(x) everywhere.

• Goal: Specify bounding from below:

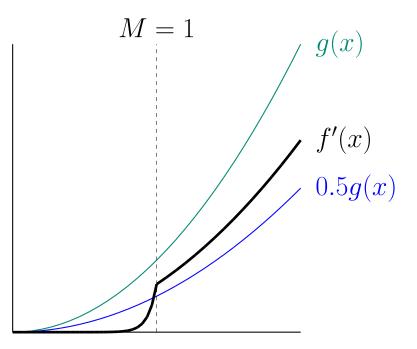

- Here,  $f'(x) \ge \frac{1}{2}g(x)$  as long as x > 1,
- $\bullet$  So f'(x) is in g's "bounded-below family," written

 $f'(x) \in \Omega(g(x)),$ 

• ... even though f(x) < g(x) everywhere.

# Big Theta

- $\bullet$  In the two previous slides, we not only have  $f(x) \in O(g(x))$  and  $f'(x) \in \Omega(g(x)), \ldots$
- ... but also  $f(x) \in \Omega(g(x))$  and  $f'(x) \in O(g(x))$ .
- We can summarize this all by saying  $f(x) \in \Theta(g(x))$  and  $f'(x) \in \Theta(g(x))$ .

### Aside: Various Mathematical Pedantry

• Technically, if I am going to talk about  $O(\cdot)$ ,  $\Omega(\cdot)$  and  $\Theta(\cdot)$  as sets of functions, I really should write, for example,

 $f \in O(g)$  instead of  $f(x) \in O(g(x))$ 

- In effect,  $f(x) \in O(g(x))$  is short for  $\lambda x. f(x) \in O(\lambda x. g(x)).$
- The standard notation outside this course, in fact, is f(x) = O(g(x)), but personally, I think that's a serious abuse of notation.

#### How We Use Order Notation

- Elsewhere in mathematics, you'll see  $O(\ldots)$ , etc., used generally to specify bounds on functions.
- For example,

$$\pi(N) = \Theta(\frac{N}{\ln N})$$

which I would prefer to write

$$\pi(N) \in \Theta(\frac{N}{\ln N})$$

(Here,  $\pi(N)$  is the number of primes less than or equal to N.)

• Also, you'll see things like

$$f(x) = x^3 + x^2 + O(x) \quad \text{ (or } f(x) \in x^3 + x^2 + O(x)\text{),}$$

meaning that  $f(x) = x^3 + x^2 + g(x)$  where  $g(x) \in O(x)$ .

• For our purposes, the functions we will be bounding will be *cost functions*: functions that measure the amount of execution time or the amount of space required by a program or algorithm.

# Why It Matters

- Computer scientists often talk as if constant factors didn't matter at all, only the difference of  $\Theta(N)$  vs.  $\Theta(N^2).$
- In reality they do matter, but at some point, constants always get swamped.

| n                                                                      | $16 \lg n$ | $\sqrt{n}$ | n                 | $n \lg n$         | $n^2$                | $n^3$                | $2^n$                     |  |
|------------------------------------------------------------------------|------------|------------|-------------------|-------------------|----------------------|----------------------|---------------------------|--|
| 2                                                                      | 16         | 1.4        | 2                 | 2                 | 4                    | 8                    | 4                         |  |
| 4                                                                      | 32         | 2          | 4                 | 8                 | 16                   | 64                   | 16                        |  |
| 8                                                                      | 48         | 2.8        | 8                 | 24                | 64                   | 512                  | 256                       |  |
| 16                                                                     | 64         | 4          | 16                | 64                | 256                  | 4,096                | 65, 636                   |  |
| 32                                                                     | 80         | 5.7        | 32                | 160               | 1024                 | 32,768               | $4.2 \times 10^9$         |  |
| 64                                                                     | 96         | 8          | 64                | 384               | 4,096                | 262, 144             | $1.8 \times 10^{19}$      |  |
| 128                                                                    | 112        | 11         | 128               | 896               | 16,384               | $2.1 \times 10^9$    | $3.4 \times 10^{38}$      |  |
| •                                                                      |            | •          |                   |                   |                      |                      | :                         |  |
| 1,024                                                                  | 160        | 32         | 1,024             | 10,240            | $1.0 \times 10^6$    | $1.1 \times 10^{9}$  | $1.8 \times 10^{308}$     |  |
| •                                                                      | •          | •          | •                 | •                 | :                    | :                    | :                         |  |
| $2^{20}$                                                               | 320        | 1024       | $1.0 \times 10^6$ | $2.1 \times 10^7$ | $1.1 \times 10^{12}$ | $1.2 \times 10^{18}$ | $6.7 \times 10^{315,652}$ |  |
| Ean axample: nonlace column $m^2$ with $10^6 m^2$ and it still becomes |            |            |                   |                   |                      |                      |                           |  |

• For example: replace column  $n^2$  with  $10^6 \cdot n^2$  and it still becomes dominated by  $2^n$ .

# Some Intuition on Meaning of Growth

- How big a problem can you solve in a given time?
- In the following table, left column shows time in microseconds to solve a given problem as a function of problem size N.
- Entries show the *size of problem* that can be solved in a second, hour, month (31 days), and century, for various relationships between time required and problem size.
- N =problem size.

| Time ( $\mu$ sec) for | Max $N$ Possible in |                    |                        |                     |  |  |  |
|-----------------------|---------------------|--------------------|------------------------|---------------------|--|--|--|
| problem size $N$      | 1 second            | 1 hour             | 1 month                | 1 century           |  |  |  |
| $\lg N$               | $10^{300000}$       | $10^{1000000000}$  | $10^{8 \cdot 10^{11}}$ | $10^{10}^{14}$      |  |  |  |
| N                     | $10^{6}$            | $3.6 \cdot 10^{9}$ | $2.7 \cdot 10^{12}$    | $3.2 \cdot 10^{15}$ |  |  |  |
| $N \lg N$             | 63000               | $1.3 \cdot 10^{8}$ | $7.4 \cdot 10^{10}$    | $6.9 \cdot 10^{13}$ |  |  |  |
| $N^2$                 | 1000                | 60000              | $1.6 \cdot 10^{6}$     | $5.6 \cdot 10^{7}$  |  |  |  |
| $N^3$                 | 100                 | 1500               | 14000                  | 150000              |  |  |  |
| $2^N$                 | 20                  | 32                 | 41                     | 51                  |  |  |  |

# Using the Notation

- Can use this order notation for any kind of real-valued function.
- We will use them to describe cost functions. Example:

```
/** Find position of X in list L, or -1 if not found. */
int find(List L, Object X) {
    int c;
    for (c = 0; L != null; L = L.next, c += 1)
        if (X.equals(L.head)) return c;
    return -1;
}
```

- Choose representative operation: number of .equals tests.
- If N is length of L, then loop does at most N tests: worst-case time is N tests.
- In fact, total # of instructions executed is roughly proportional to N in the worst case, so can also say worst-case time is O(N), regardless of units used to measure.
- Use N > M provision (in defn. of  $O(\cdot)$ ) to ignore empty list.

# **Be Careful**

- It's also true that the worst-case time is  $O(N^2)$ , since  $N \in O(N^2)$  also: Big-Oh bounds are loose.
- The worst-case time is  $\Omega(N)$ , since  $N \in \Omega(N)$ , but that does not mean that the loop always takes time N, or even  $K \cdot N$  for some K.
- Instead, we are just saying something about the *function* that maps N into the *largest possible* time required to process any array of length N.
- To say as much as possible about our worst-case time, we should try to give a  $\Theta$  bound: in this case, we can:  $\Theta(N)$ .
- But again, that still tells us nothing about *best-case* time, which happens when we find X at the beginning of the loop. Best-case time is  $\Theta(1)$ .

# Effect of Nested Loops

• Nested loops often lead to polynomial bounds:

```
for (int i = 0; i < A.length; i += 1)
for (int j = 0; j < A.length; j += 1)
if (i != j && A[i] == A[j])
return true;</pre>
```

```
return false;
```

- Clearly, time is  $O(N^2)$ , where N = A.length. Worst-case time is  $\Theta(N^2)$ .
- Loop is inefficient though:

```
for (int i = 0; i < A.length; i += 1)
    for (int j = i+1; j < A.length; j += 1)
        if (A[i] == A[j]) return true;
return false;</pre>
```

• Now worst-case time is proportional to

$$N - 1 + N - 2 + \ldots + 1 = N(N - 1)/2 \in \Theta(N^2)$$

(so asymptotic time unchanged by the constant factor).

Last modified: Thu Feb 27 23:10:03 2020

#### Recursion and Recurrences: Fast Growth

• Silly example of recursion. In the worst case, both recursive calls happen:

```
/** True iff X is a substring of S */
boolean occurs(String S, String X) {
    if (S.equals(X)) return true;
    if (S.length() <= X.length()) return false;
    return
        occurs(S.substring(1), X) ||
        occurs(S.substring(0, S.length()-1), X);
}</pre>
```

• Define C(N) to be the worst-case cost of occurs(S,X) for S of length N, X of fixed size  $N_0$ , measured in # of calls to occurs. Then

$$C(N) = \begin{cases} 1, & \text{if } N \leq N_0, \\ 2C(N-1) + 1 & \text{if } N > N_0 \end{cases}$$

 $\bullet$  So C(N) grows exponentially:

$$C(N) = 2C(N-1) + 1 = 2(2C(N-2) + 1) + 1 = \dots = \underbrace{2(\dots 2 \dots 1 + 1)}_{N-N_0} + \dots + 1$$
$$= 2^{N-N_0} + 2^{N-N_0-1} + 2^{N-N_0-2} + \dots + 1 = 2^{N-N_0+1} - 1 \in \Theta(2^N)$$

#### **Binary Search: Slow Growth**

```
/** True X iff is an element of S[L .. U]. Assumes
 * S in ascending order, 0 <= L <= U-1 < S.length. */
boolean isIn(String X, String[] S, int L, int U) {
    if (L > U) return false;
    int M = (L+U)/2;
    int direct = X.compareTo(S[M]);
    if (direct < 0) return isIn(X, S, L, M-1);
    else if (direct > 0) return isIn(X, S, M+1, U);
    else return true;
}
```

- Here, worst-case time, C(D), (as measured by # of calls to .compareTo), depends on size D = U L + 1.
- We eliminate S[M] from consideration each time and look at half the rest. Assume  $D = 2^k 1$  for simplicity, so:

$$\begin{split} C(D) &= \begin{cases} 0, & \text{if } D \leq 0, \\ 1 + C((D-1)/2), & \text{if } D > 0. \\ &= \underbrace{1 + 1 + \ldots + 1}_{k} + 0 \\ &= k = \lg(D+1) \in \Theta(\lg D) \end{split}$$

# Another Typical Pattern: Merge Sort

```
List sort(List L) {
  if (L.length() < 2) return L;
  Split L into L0 and L1 of about equal size;
  L0 = sort(L0); L1 = sort(L1);
  return Merge of L0 and L1
}
Merge ("combine into a single or-
  dered list") takes time proportional
  to size of its result.</pre>
```

• Assuming that size of L is  $N = 2^k$ , worst-case cost function, C(N), counting just merge time (which is proportional to # items merged):

$$C(N) = \begin{cases} 0, & \text{if } N < 2; \\ 2C(N/2) + N, & \text{if } N \ge 2. \end{cases}$$
  
=  $2(2C(N/4) + N/2) + N$   
=  $4C(N/4) + N + N$   
=  $8C(N/8) + N + N + N$   
=  $N \cdot 0 + \underbrace{N + N + N}_{k = \lg N}$   
=  $N \lg N$ 

• In general, can say it's  $\Theta(N \lg N)$  for arbitrary N (not just  $2^k$ ).